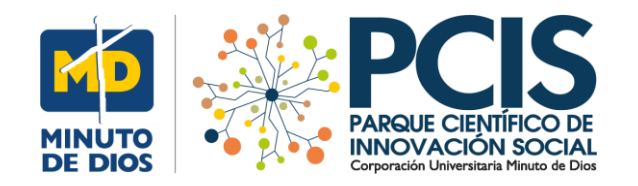

**La Noticia:** 

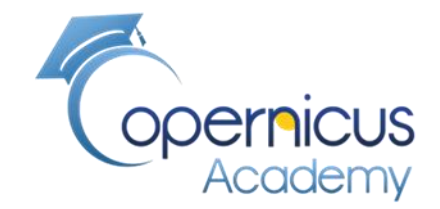

## **Lanzan SOS por contaminación en el Lago de Tota, en Boyacá**

#### Estudiar **Constituyentes ópticamente activos** como: **Clorofila, Material suspendido total y Materia orgánica** disuelta coloreada en el un Lago o Laguna

[Información en:](https://www.eltiempo.com/colombia/otras-ciudades/problematica-del-lago-de-tota-en-boyaca-319058)

<https://www.eltiempo.com/colombia/otras-ciudades/problematica-del-lago-de-tota-en-boyaca-319058> (El tiempo, 2019)

#### **Manuel Dávila Sguerra**

Estas publicaciones presentan de forma general los procedimientos para llegar a resultados concretos. Intentamos hacer pedagogía en el tema de la lectura de imágenes satelitales además de obtener resultados finales

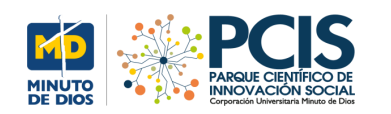

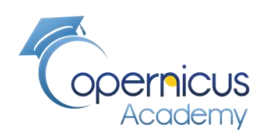

## **El sitio: Laguna de TOTA Colombia**

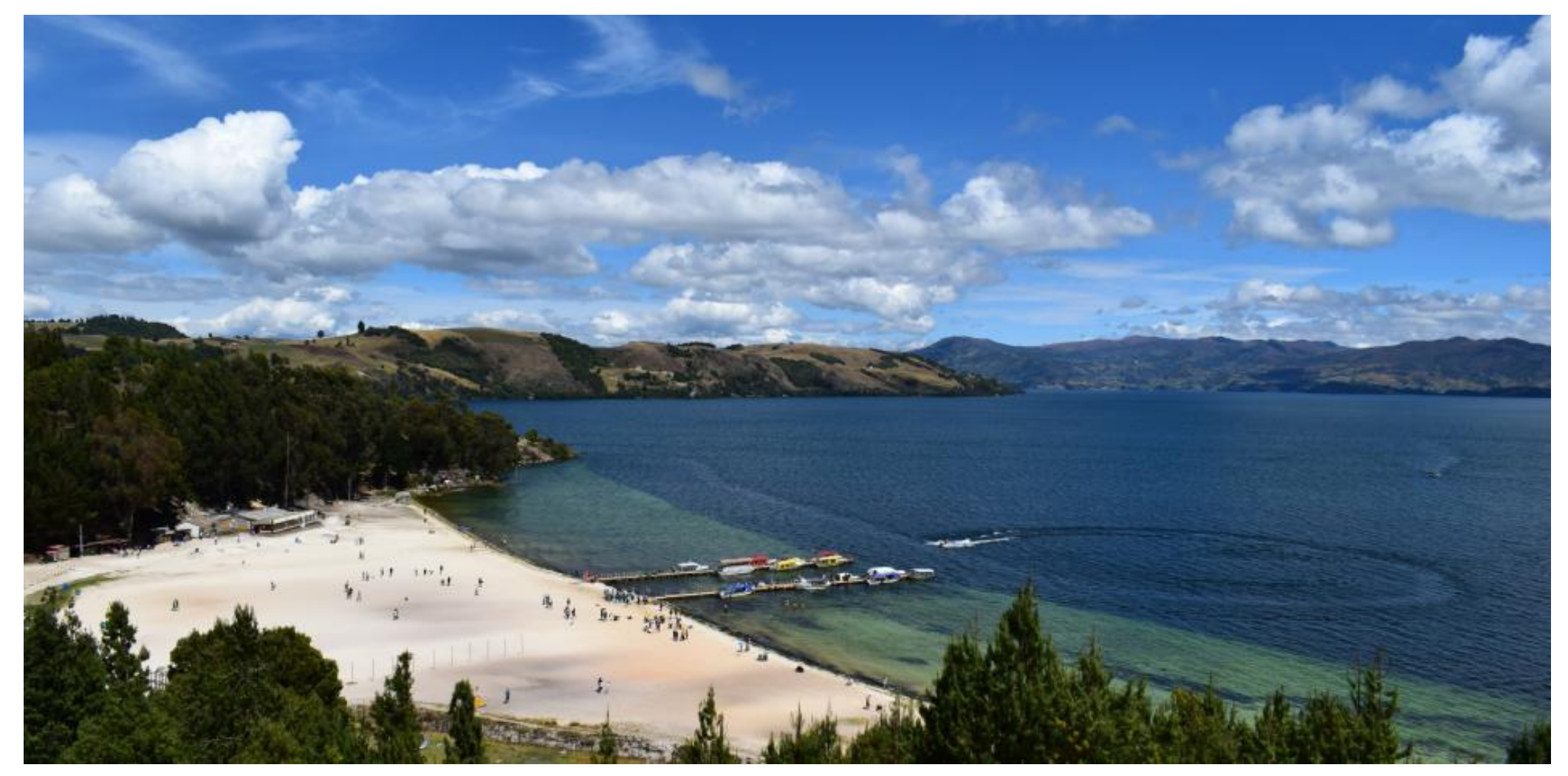

Aquí vamos a comentar sobre la metodología para hacer un análisis de la calidad del agua utilizando series de tiempo para analizar los cambios que sufre la laguna

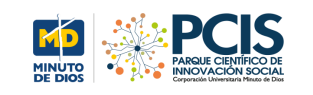

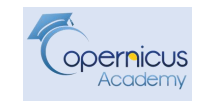

## **Objetivo del Algoritmo para medir la calidad del agua en una Laguna**

### **Aplicar el procesador C2RCC basado en redes neuronales para determinar características Bioquímicas de la laguna**

El procesador *C2RCC* se basa en una gran base de datos de reflectancias (la relación entre la energía reflejada contra la potencia total de energía.) de salida de agua simuladas y radiancias de la parte superior de la atmósfera relacionadas. Algunas características:

- **Color del agua**
- Uso de **Cámaras multiespectrales** de alta sensibilidad.
- **Propiedades ópticas** para la recuperación de los componentes del agua
- Redes neuronales del procesador *C2RCC*.
- **Indicadores remotos.** *CDOM* (Material orgánico disuelto coloreado), *SPM*, *Chl-a, SAV, zb, C2RCC -> Chla (mg/m3), TSM (mg/m3), aCDOM(m-1)*

**[https://sentinel.esa.int/web/sentinel/user-guides/](https://sentinel.esa.int/web/sentinel/user-guides/sentinel-1-sar/definitions)**[sentinel-1-sar/definitions](https://sentinel.esa.int/web/sentinel/user-guides/sentinel-1-sar/definitions)

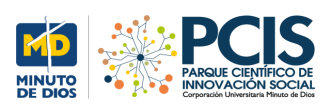

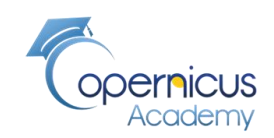

## **ALGORITMO**

## **Análisis de Agua en una Laguna utilizando series de tiempo**

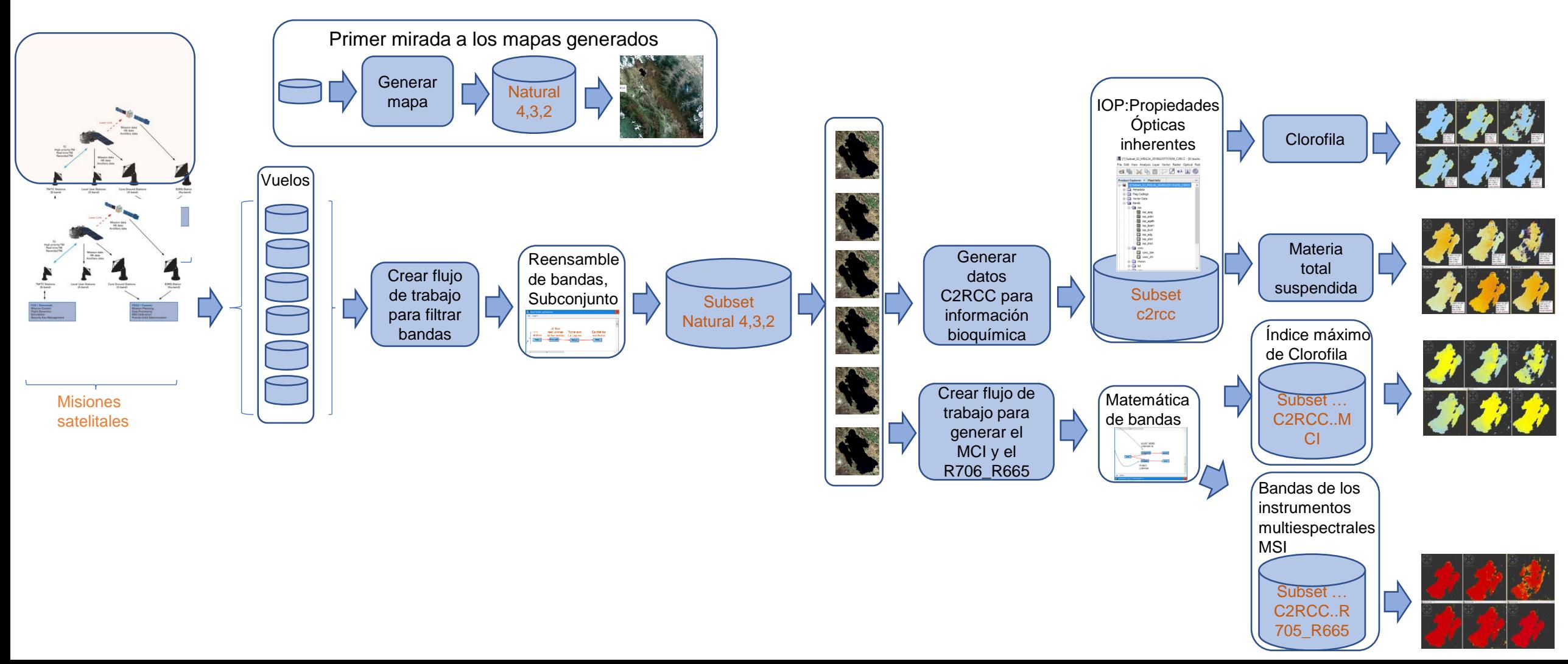

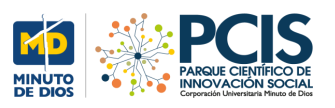

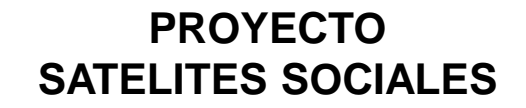

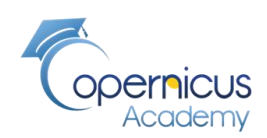

## **Medición de los factores bio Imagen natural bandas 4,3,2 químicos**

6 Vuelos del satélite **Sentinel-2** sobre el territorio de la Laguna de Tota **del 25 de Febrero de 2019 hasta el 11 de Febrero de 2020 para analizar el estado del agua** 

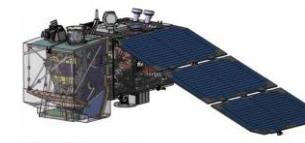

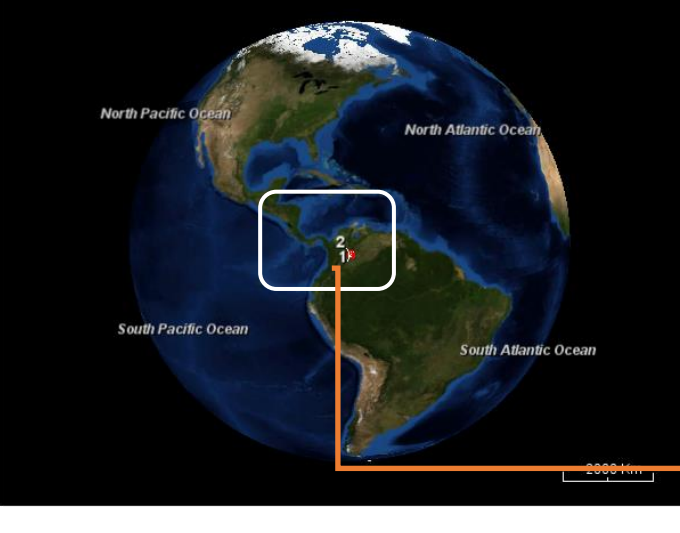

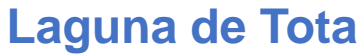

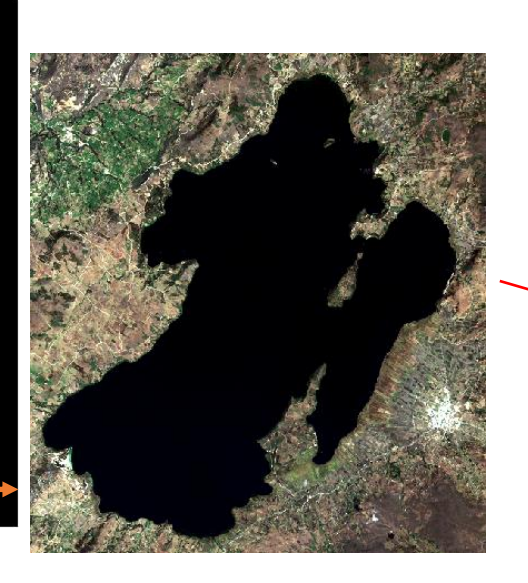

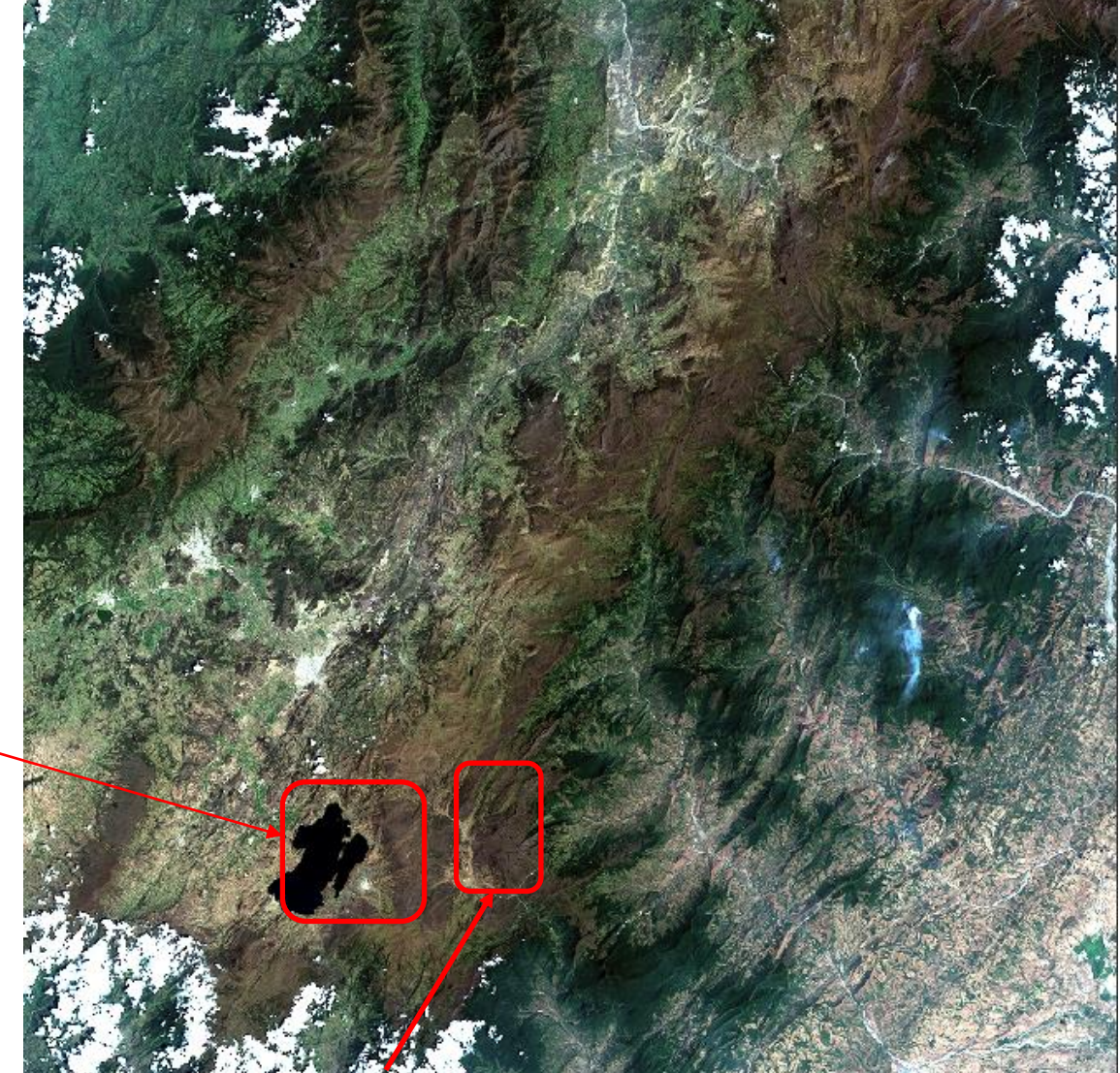

**Aquitania**

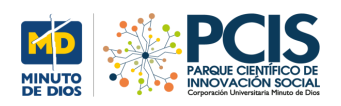

## **Tipos de agua**

**Constituyentes ópticamente activos (OAC)**

- **Clorofila-a (CHL\_a)**
- **Material suspendido** total **(TSM / SPM)**
- **Materia orgánica disuelta** coloreada **(CDOM)**

#### **Efecto de fondo y adyacencia**

- **Agua ópticamente profunda** -> la superficie del agua, el cuerpo de agua y los componentes del agua son las principales fuentes de radiación del interior de un lago
- **Aguas ópticamente poco profundas-**> el agua que sale radiante incluye la radiación reflejada desde el fondo
- **Efecto de adyacencia**: lagos pequeños / estrechos o áreas costeras

#### **Atmósfera**

- El 90-98% de la señal en el sensor se origina en las contribuciones de la superficie del agua y la atmósfera
- **Solo el 2-10% incluye la señal interesante** para la teledetección del agua

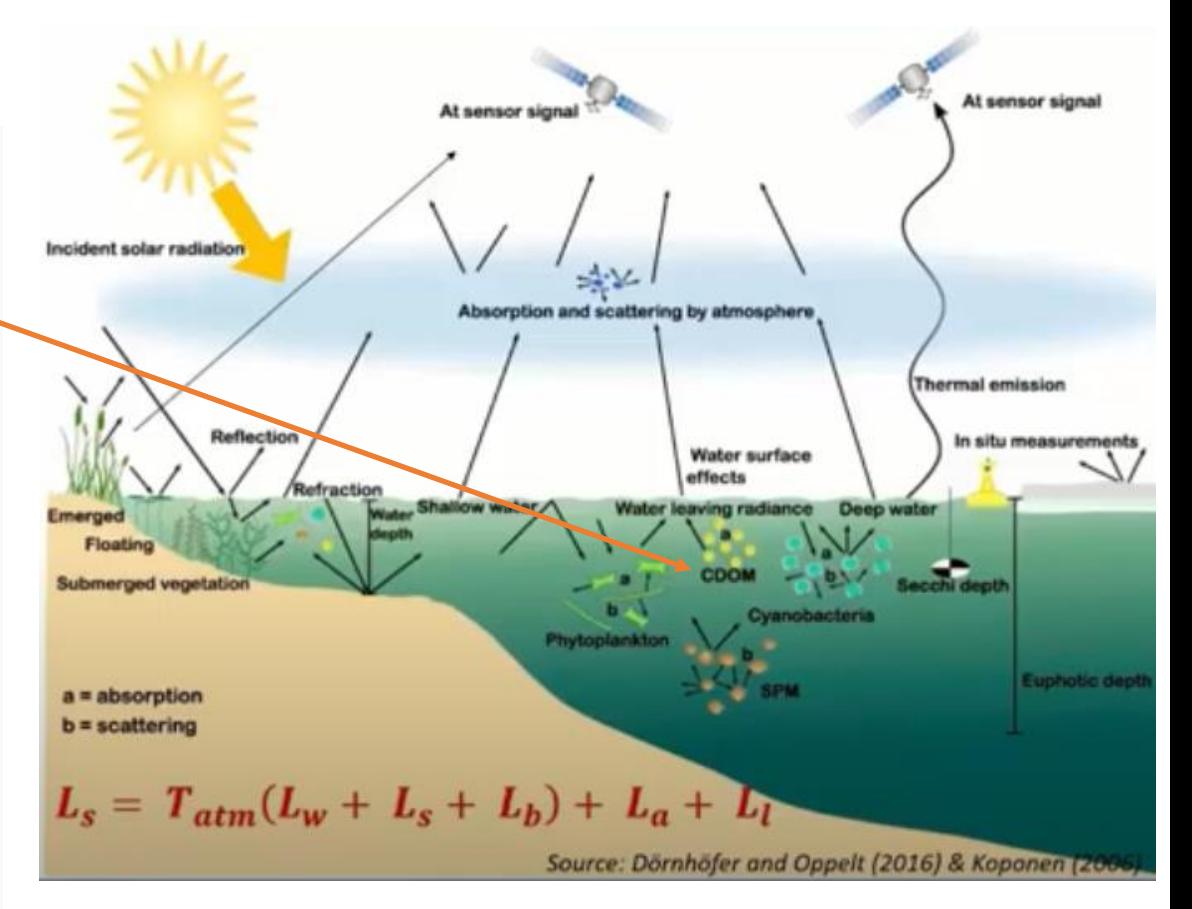

Monitoreo de la calidad del agua. Proceso para determinar las características químicas, físicas y biológicas

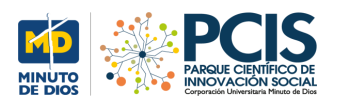

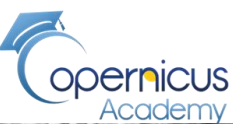

## **Imagen Agrícola bandas 11,8A,2**

Recordar la exagerada producción de cebolla alrededor de la Laguna que la hace peligrar en la pérdida de agua

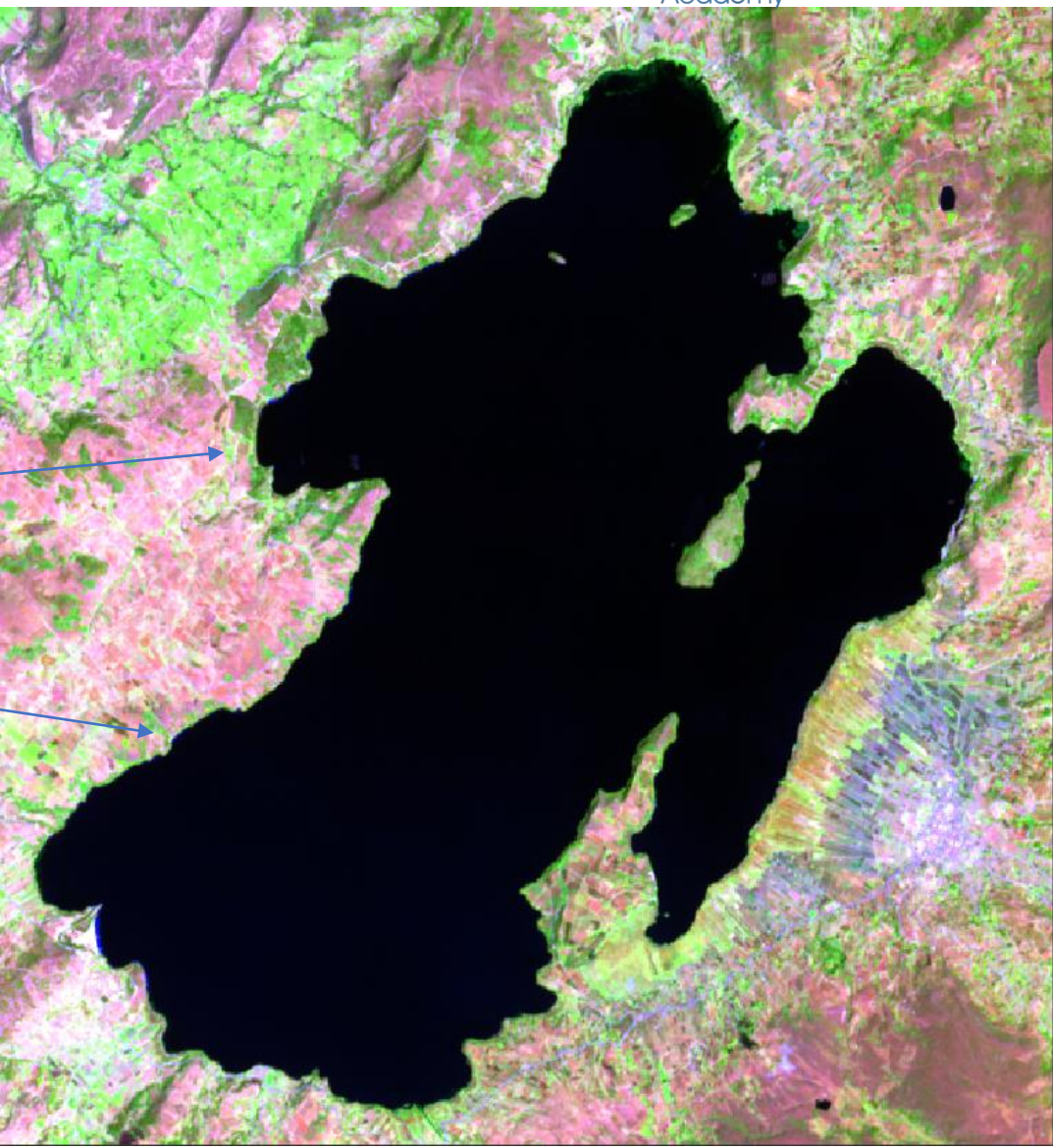

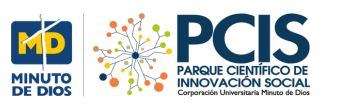

## **Imágenes fechas distintas en color natural 4, 3, 2 y**  escoperinel 2 MSI Natural Colors RGB - Subset\_S2\_MSIL2A\_20200311T151659 - Et\backups\mapas\calidad-del-agua\mapas-monitoreo-de-la-calidad-del-agua\Subset\_S2\_MSIL2A\_20200311T151659.dim - SNAP

File Edit View Analysis Layer Vector Raster Optical Radar Tools Window Help

币  $\times$ Q- Search (Ctrl+I)

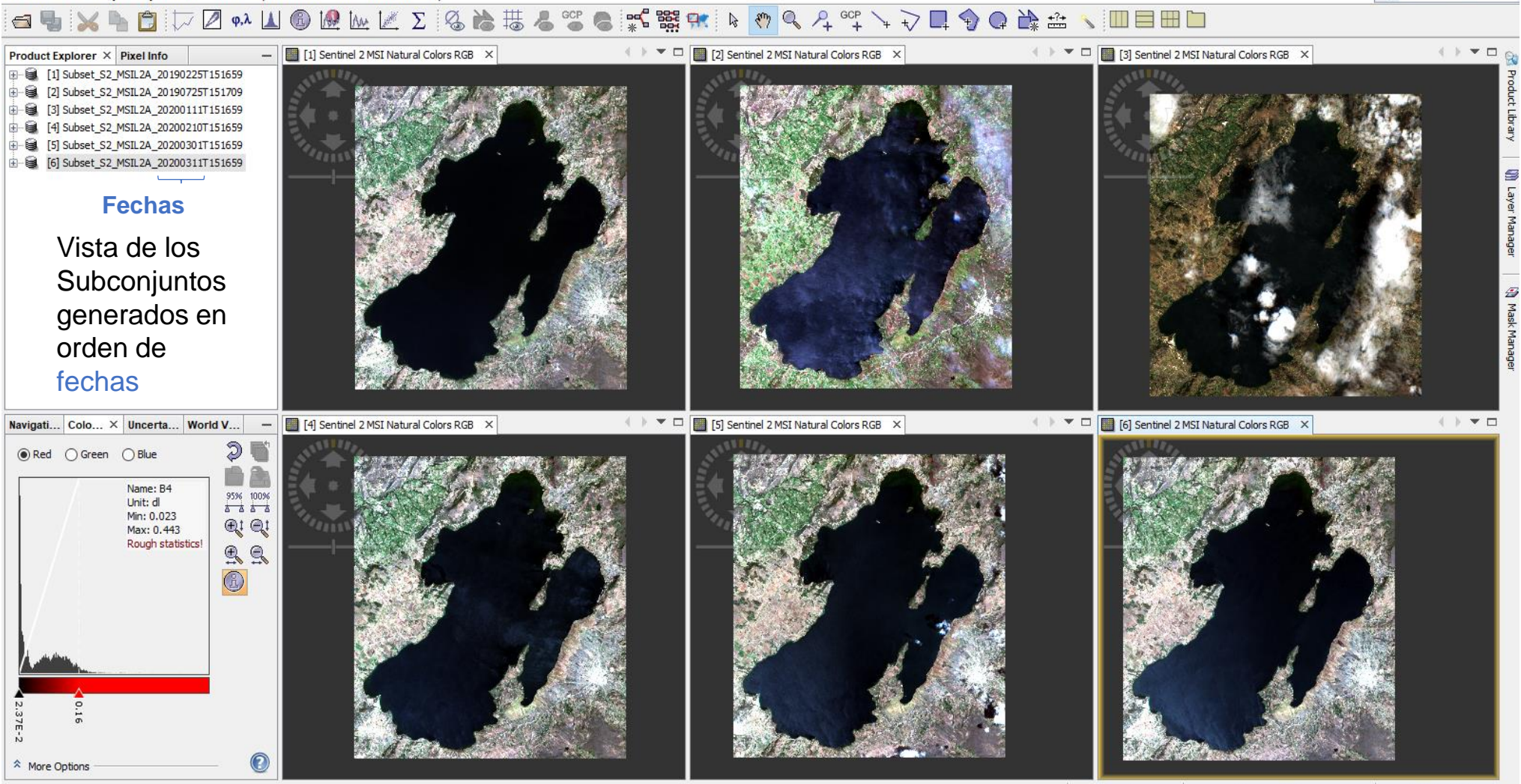

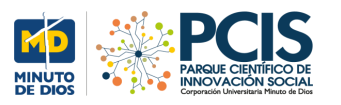

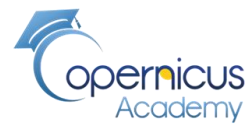

#### **Diagrama funcional para generar los datos C2RCC: información bioquímica** c2rcc\_param.xml Proceso de Generación de archivos C2RCC Subconjunto de mapas secuencia de fechas Mapas C2RCC generados de territorio seleccionado (La Laguna de Tota) en secuencia de fechas Proceso automático STEP2\_script\_C2RCC.sh **Subset** c2rcc **Subset** Archivos generados por el flujo de trabajo con resoluciones de bandas unificadas y territorio escogido delimitado Archivos generados con las propiedades C2RCC que contienen las propiedades ópticas con los constituyentes ópticamente activos

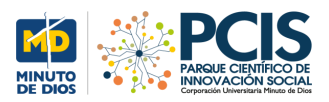

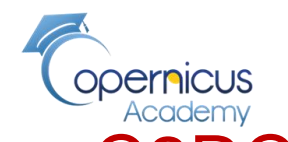

## Propiedades ópticamente activas creadas por el proceso C2RCC **Concentración de Clorofila**

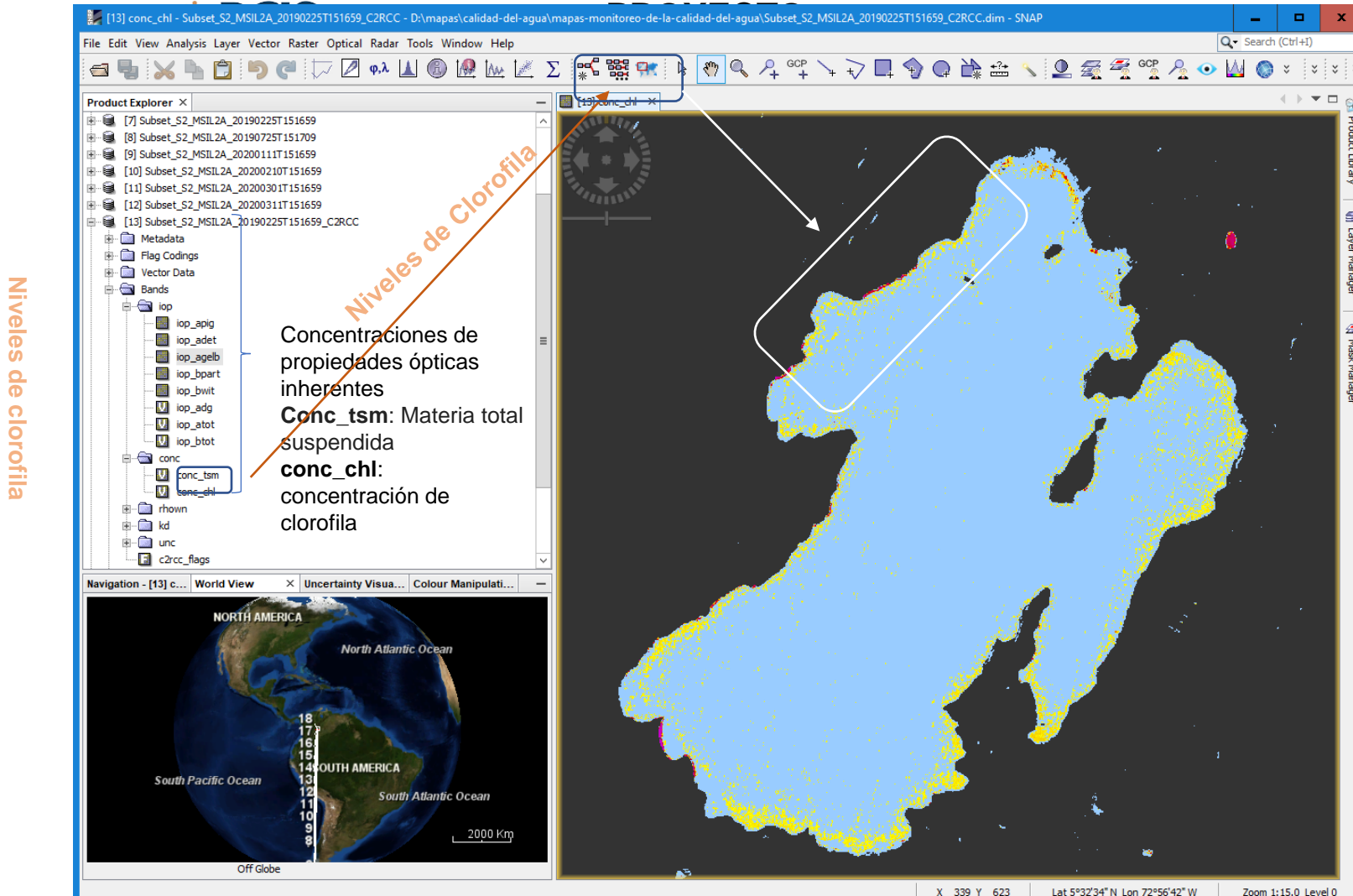

Colour Value  $0.195$  $0.202$  $0.202$  $2.719$ 18.331

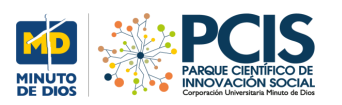

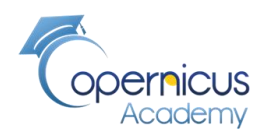

#### Propiedades ópticamente activas creadas por el proceso C2RCC **Concentración de Clorofila diversas fechas**

Clorofila conc\_chl

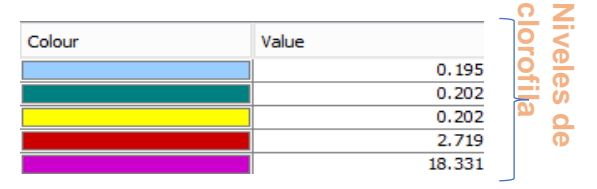

**Concentraciones** medidas en miligramos por metro cúbico

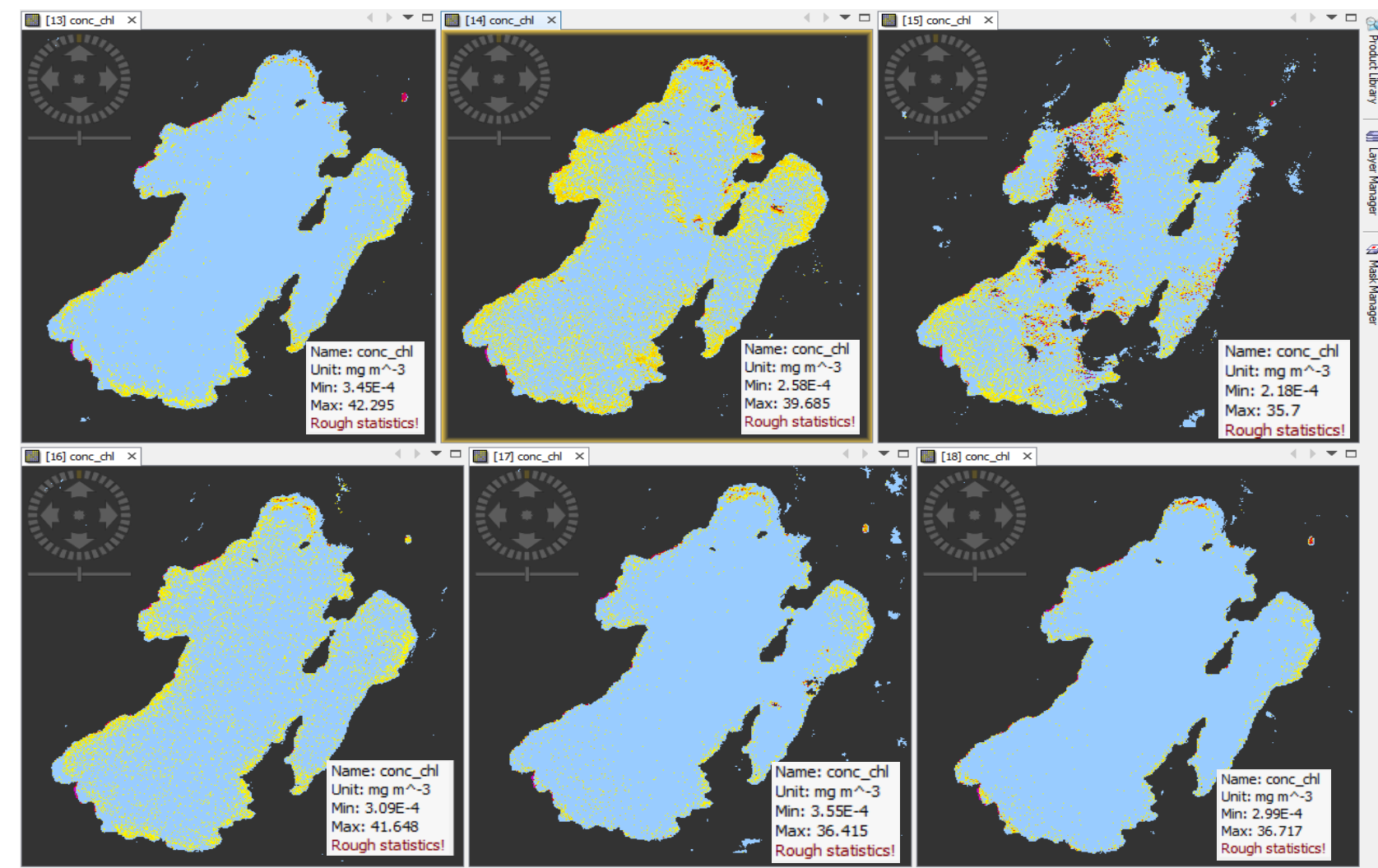

 $\mathbf{x}$ Lat  $-$  Lon Zoom -- Level

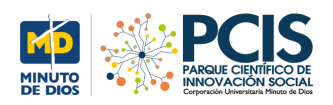

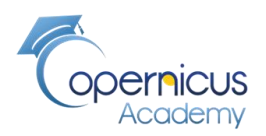

#### Propiedades ópticamente activas creadas por el proceso C2RCC **Material total suspendido TSM**

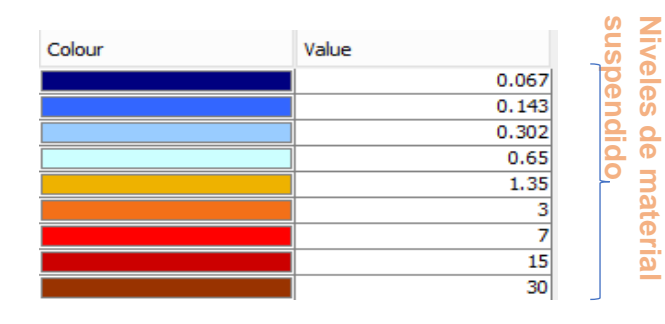

• Material total suspendido: TSM/SPM: son una **serie cuerpos sólidos diminutos o gotas de líquidos dispersos en la atmósfera**. Son generadas a partir de alguna actividad causada por «el hombre», como la quema de carbón para producir electricidad o natural como por ejemplo la actividad volcánica

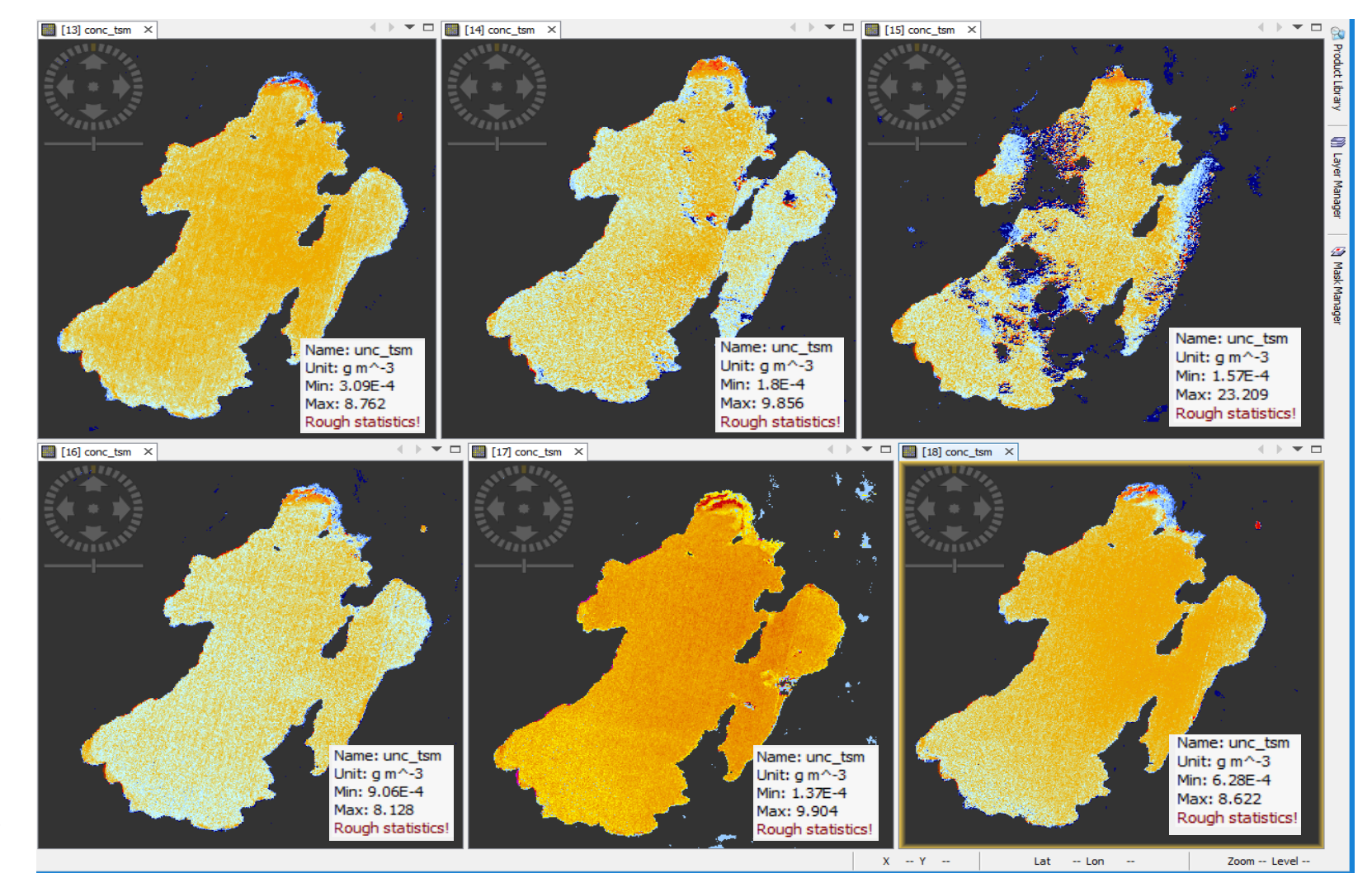

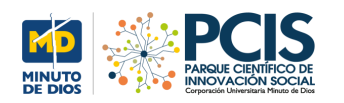

Write

 $Write(2)$ 

<sup>(2)</sup> Help

 $\triangleright$  Run

 $\overline{\phantom{a}}$ 

 $\mathbf{v}$  ...

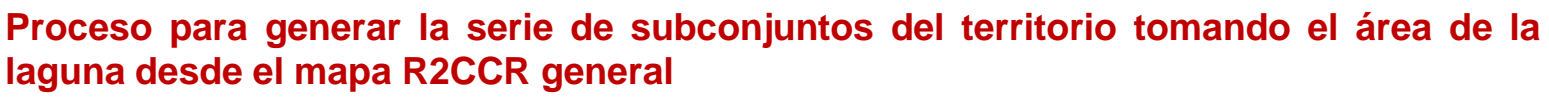

#### **MCI, Máxima Concentración de**  第 Graph Builder: STEP3\_1\_Graph\_BMath.xml **Clorofila** File Graphs Si el pixel es válido, entonces **Calcular** calcule la ecuación o de lo contrario el MCI no asigne valor **BandMaths** if Valid\_PE then (rhown\_B5 - rhown\_B4 -0.53\*(rhown\_B6 - rhown\_B4)) else NaN Read **BandMaths(2)** Calcular el R705\_R665 Read BandMaths | BandMaths(2) | Write(2) | Write Source Product **R705:R665, Índice diferencial** Name [14] Subset\_S2\_MSIL2A\_20190725T151709\_C2RCC Si el pixel es válido, entonces calcule la relación mostrada de las Data Format: Anv Format v bandas B5/B4, bandas centradas en 705 y 665 nm, y si no, no asigne **Re** Save Clear **Z** Note  $\Box$  Load if Valid PE then (rhown B5 / rhown B4)

nada

else NaN

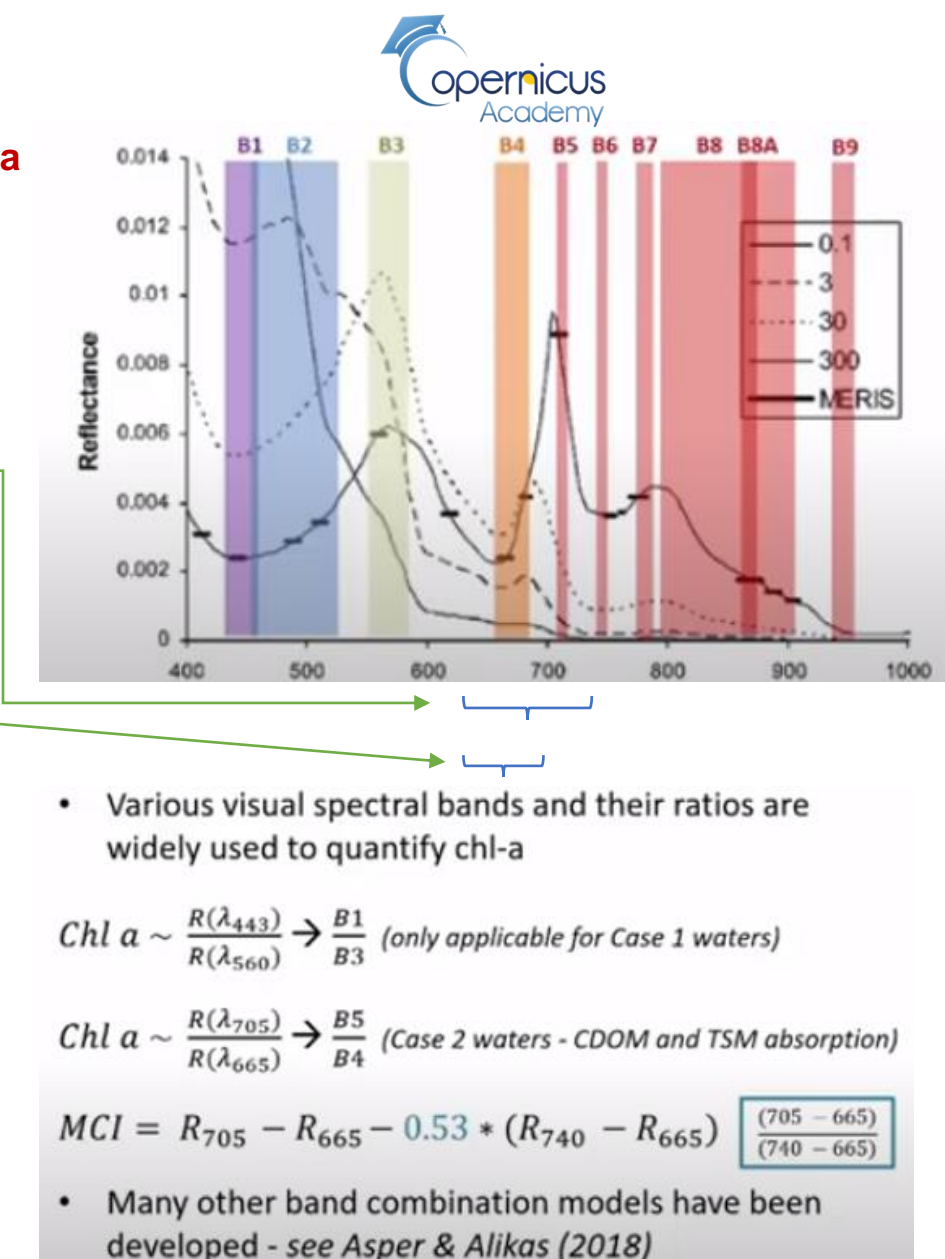

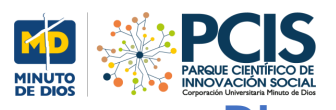

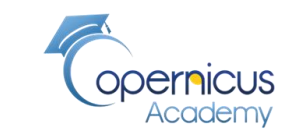

**Diagrama funcional del proceso para generar los datos C2RCC** del **Índice máximo de Clorofila –MCI** y la **Relación de Infrarrojo Cercano- R705\_R665.** 

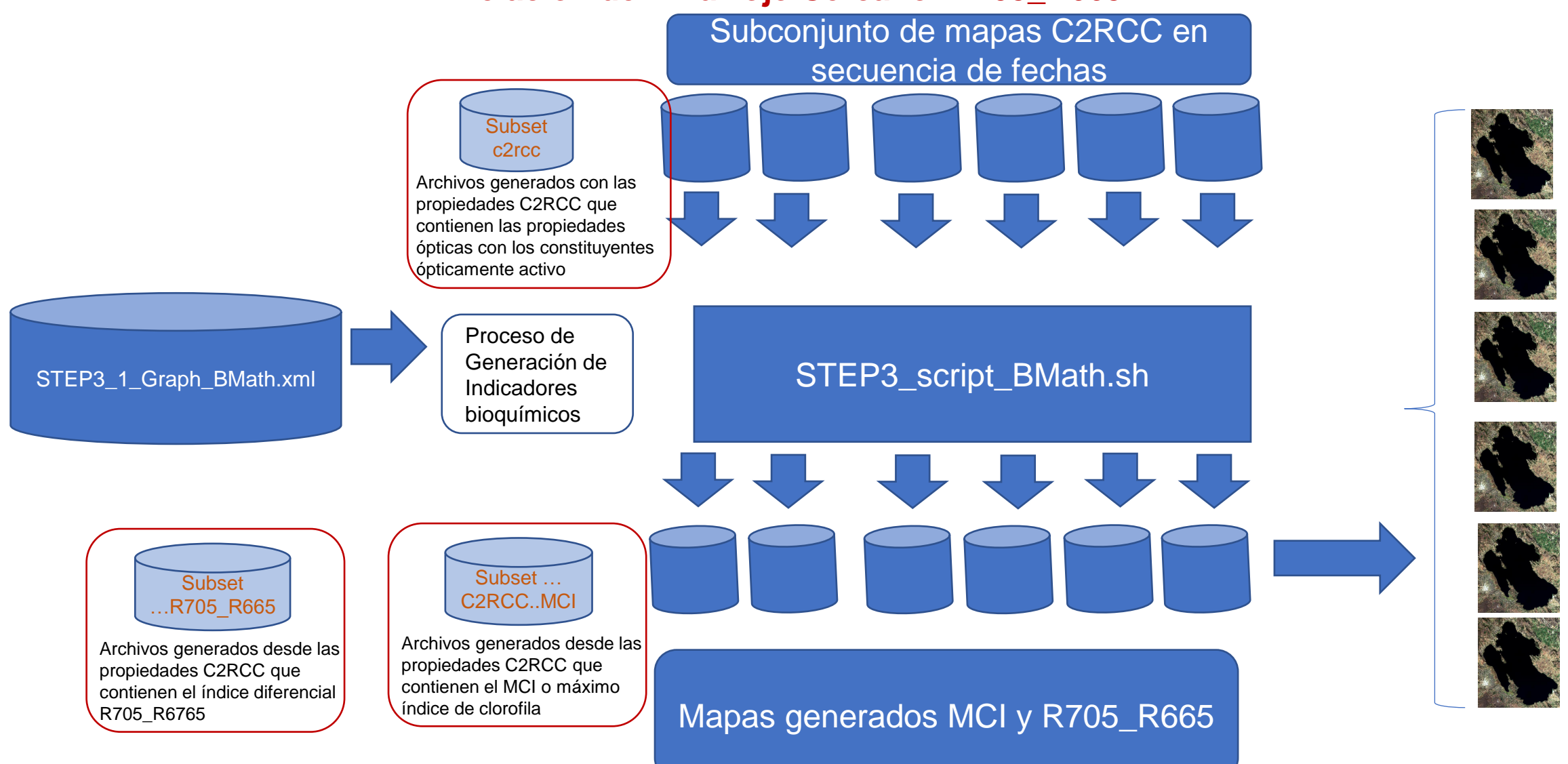

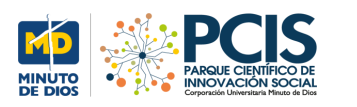

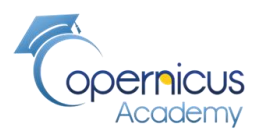

#### **Propiedades ópticamente activas creadas por el proceso C2RCC Máximo índice de Clorofila MCI**

#### Máximo índice de clorofila

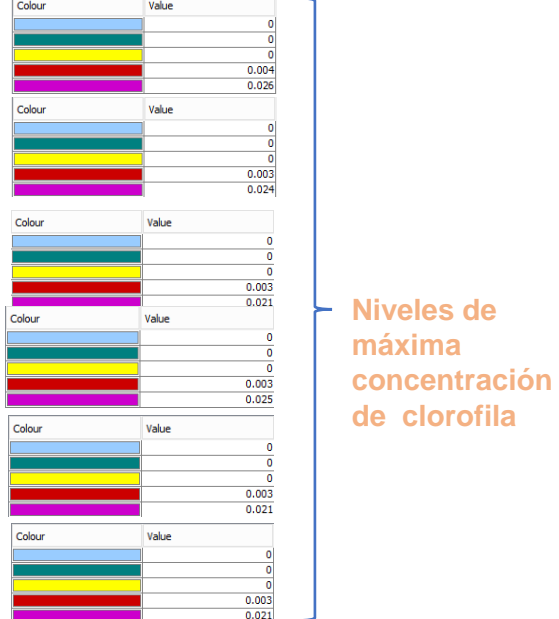

El Índice máximo de Clorofila (MCI) basa su funcionamiento en la reflectividad de los pigmentos de clorofila en torno los 685nm, longitud de onda correspondiente en el espectro electromagnético a la coloración verde.

[https://repositorio.upct.es/xmlui/bitstream/handle/](https://repositorio.upct.es/xmlui/bitstream/handle/10317/6353/tfg-mas-uso.pdf?sequence=2&isAllowed=y) [10317/6353/tfg-mas](https://repositorio.upct.es/xmlui/bitstream/handle/10317/6353/tfg-mas-uso.pdf?sequence=2&isAllowed=y)[uso.pdf?sequence=2&isAllowed=y](https://repositorio.upct.es/xmlui/bitstream/handle/10317/6353/tfg-mas-uso.pdf?sequence=2&isAllowed=y) (Repositorio UPTC, 2017)

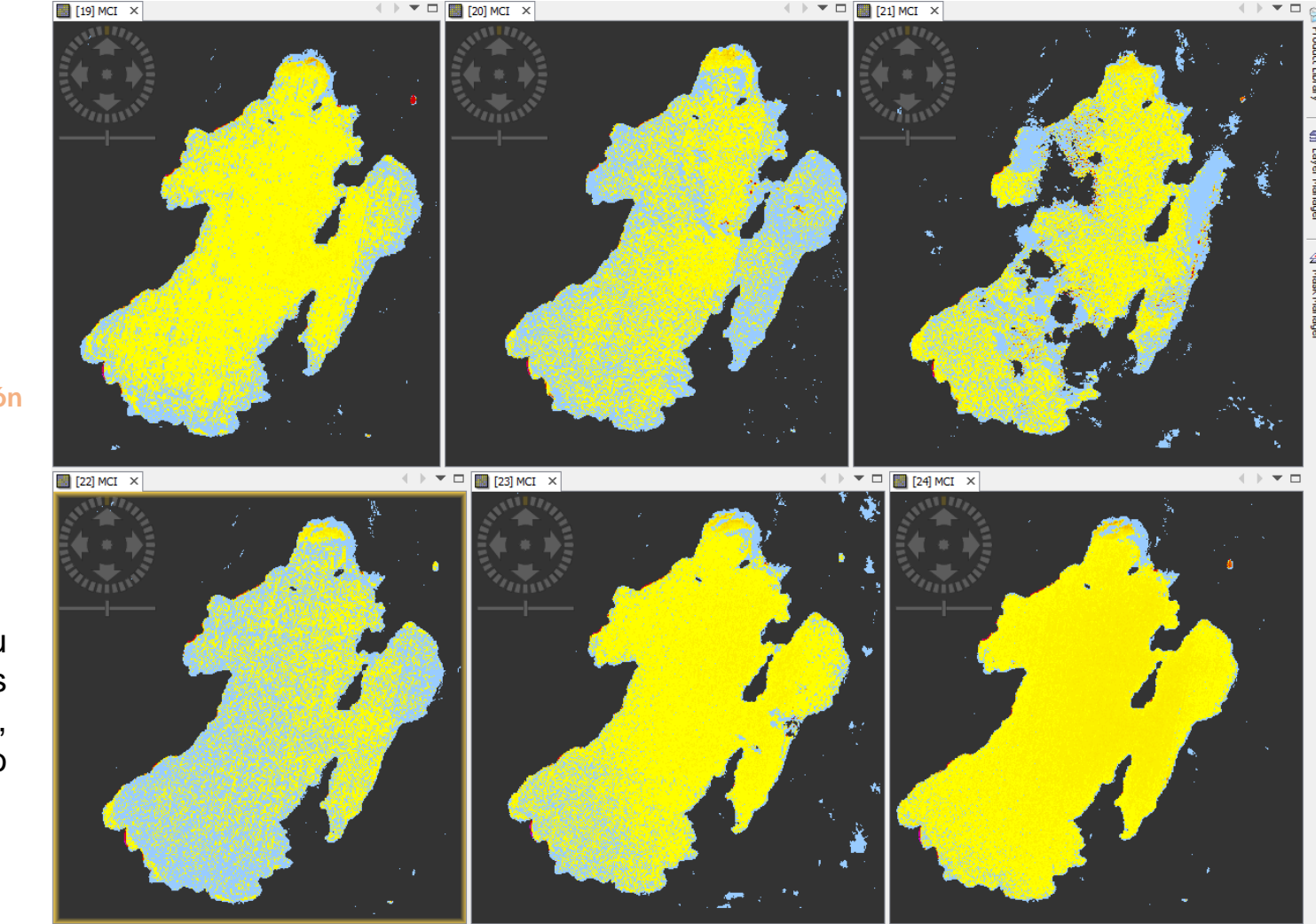

 $X \rightarrow Y \rightarrow$  $Lat - - Lon$ Zoom -- Level

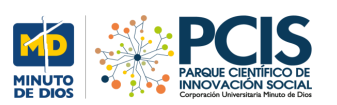

#### **Mediciones Tota Febrero 25 de 2019**

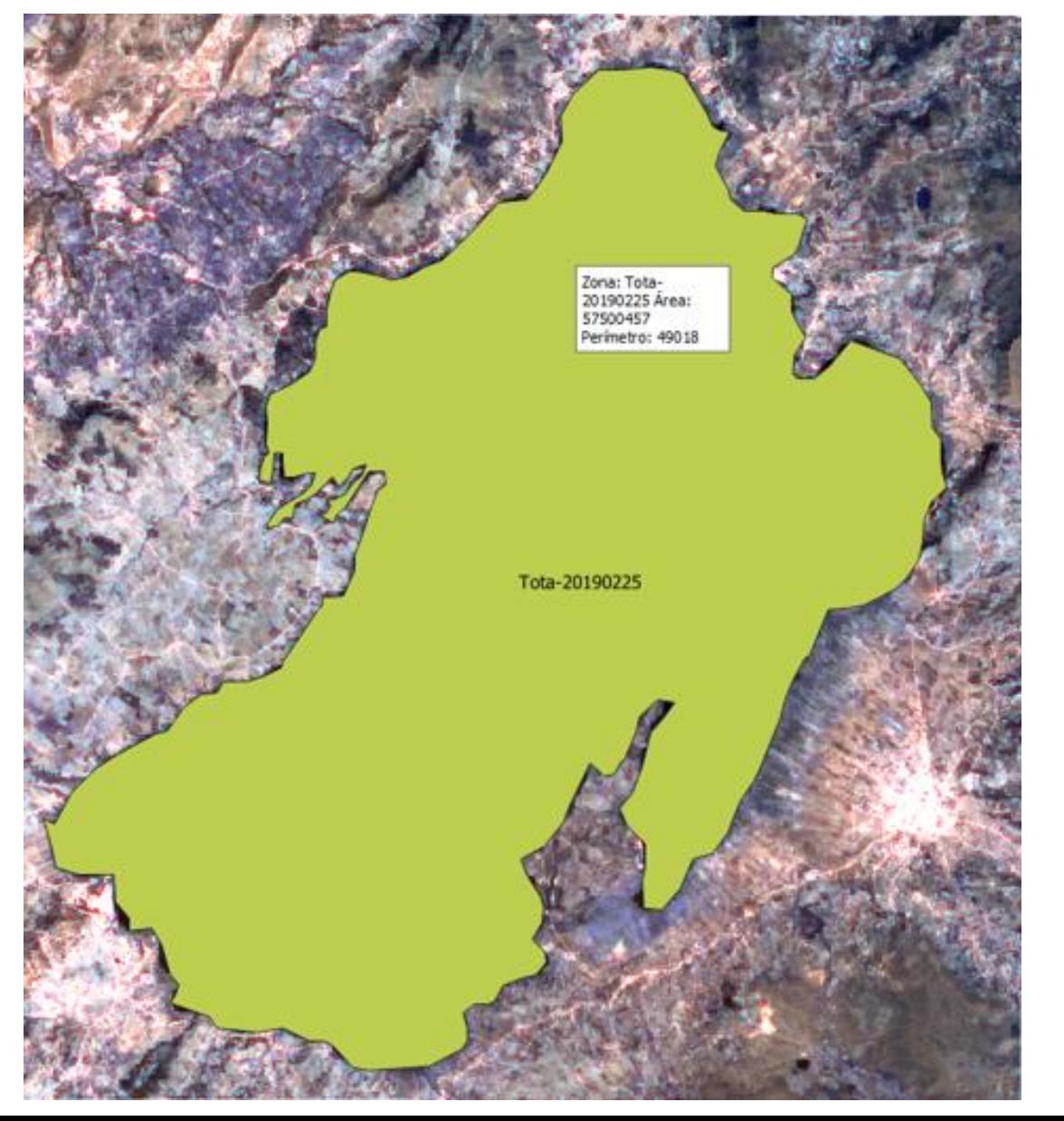

## Área: 57.500.457 Perímetro: 49.018

Opernicus<br>Academy

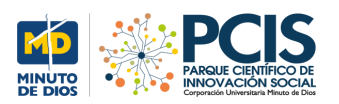

#### **Mediciones Tota Febrero 10 de 2020**

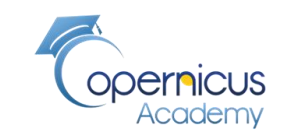

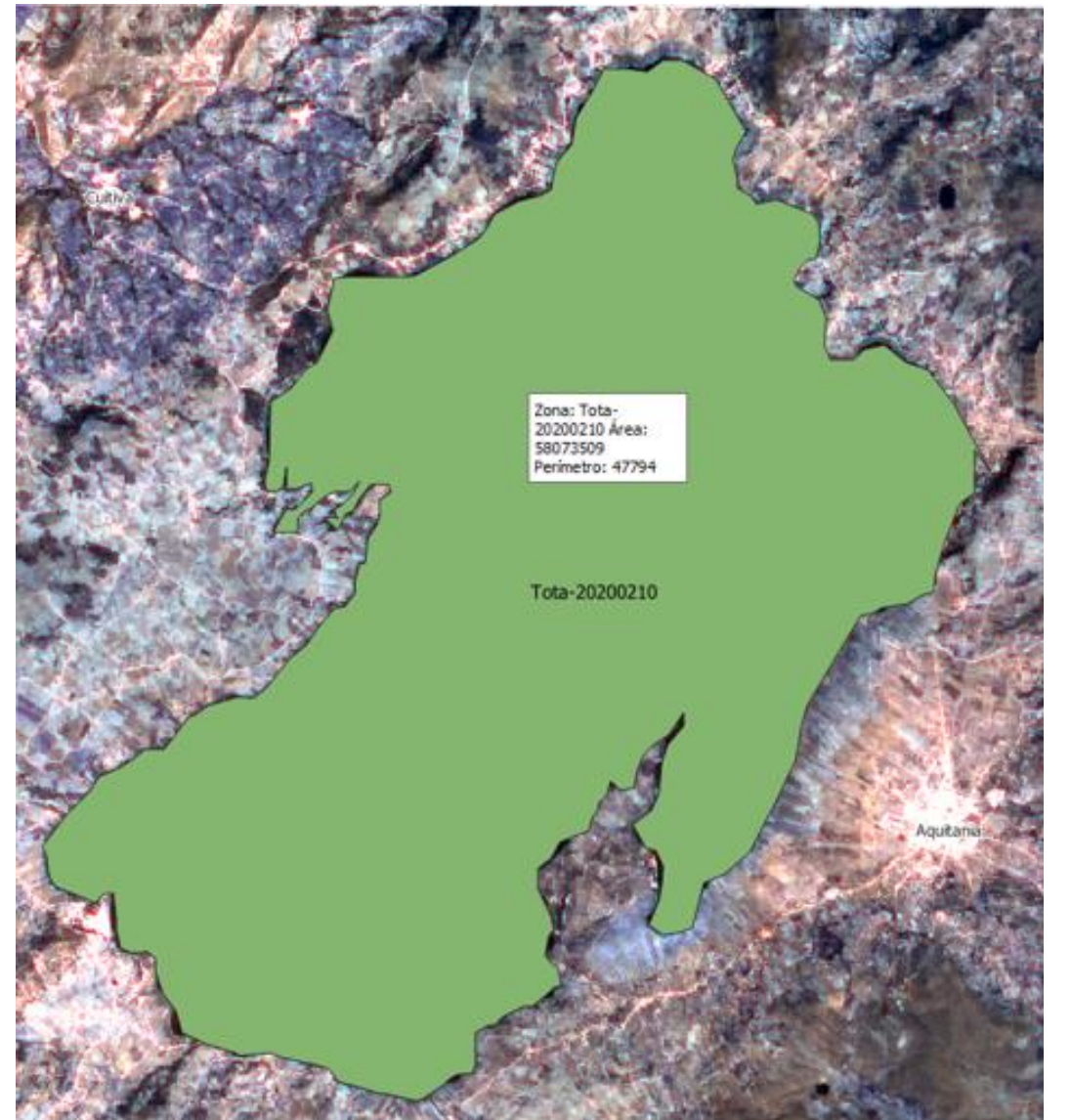

## Área: 58.073.509 Perímetro: 47.794

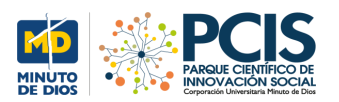

#### **Mediciones Tota Marzo 1 de 2020**

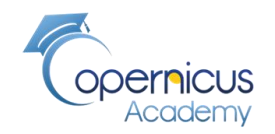

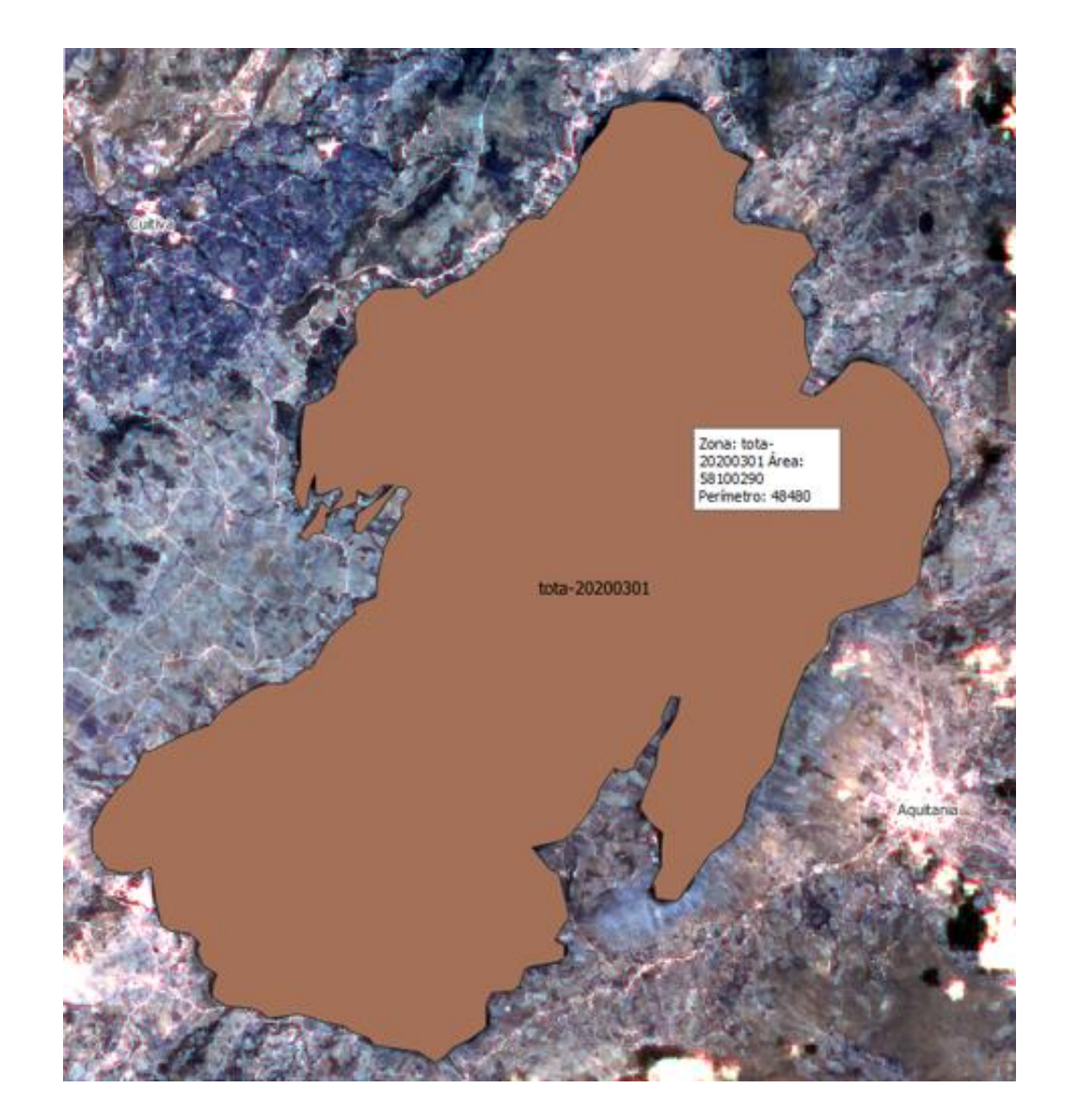

## Área: 58.100.290 Perímetro: 48.480

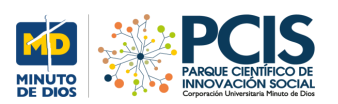

#### **Mediciones Tota Marzo 11 de 2020**

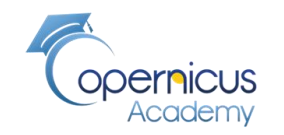

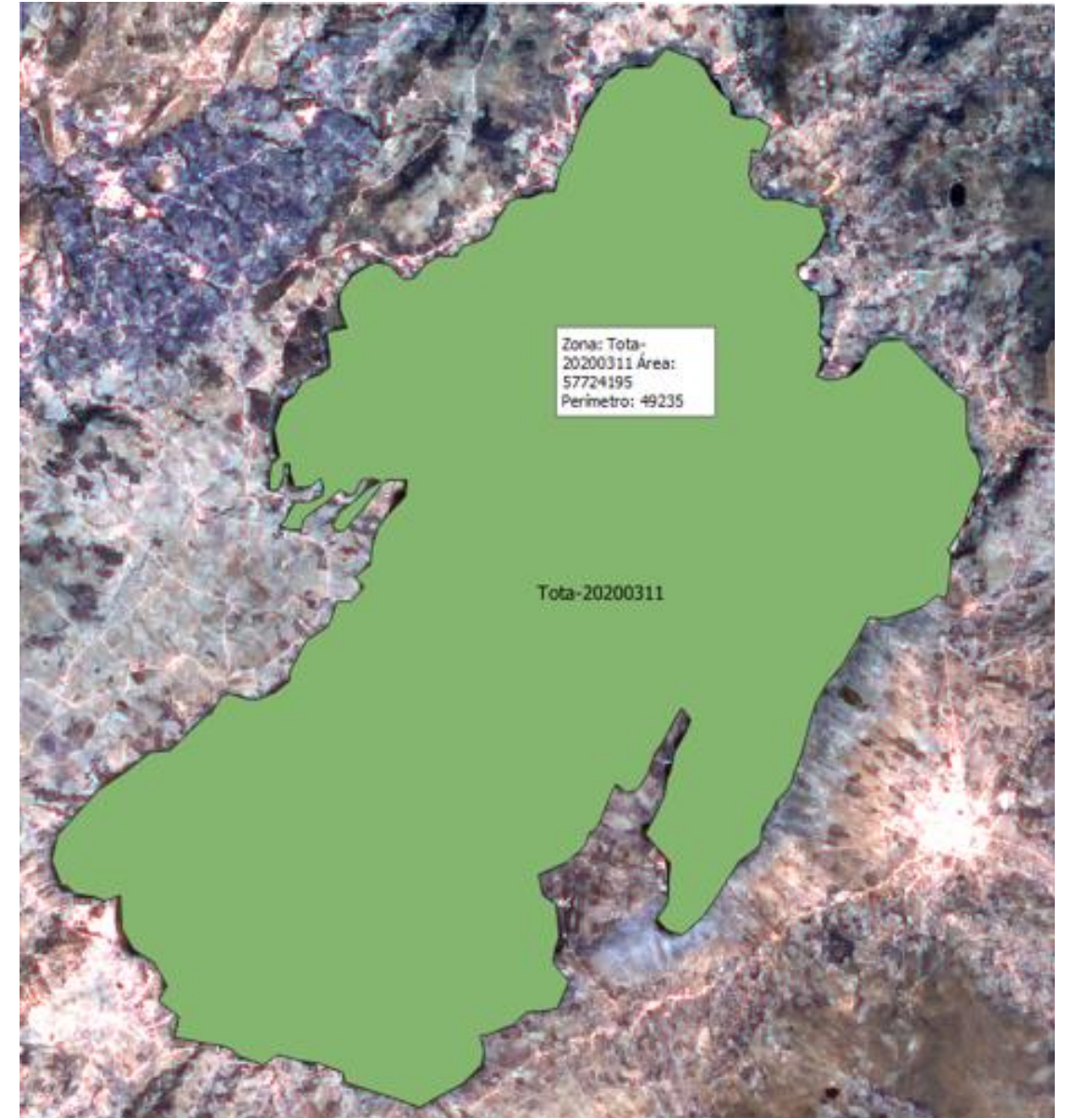

## Área: 57.724.195 Perímetro: 49.235

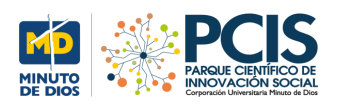

#### **Mediciones Tota Julio 25 de 2019**

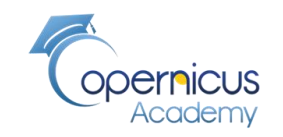

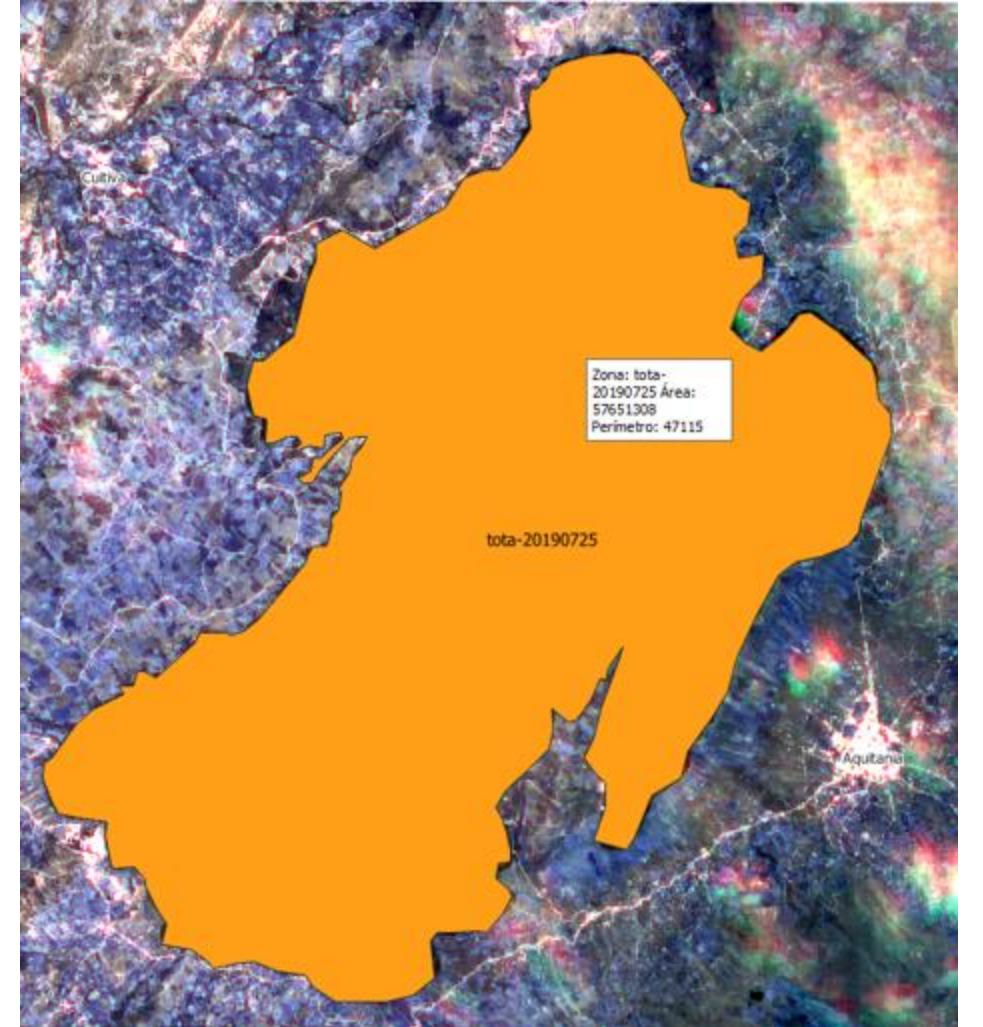

## Área: 57.651.308 Perímetro: 47.115

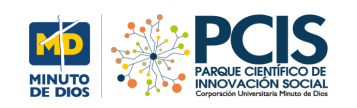

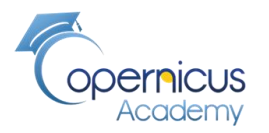

#### **Cambios en la métrica de la laguna en diversas fechas**

#### **Perímetro en metros cuadrados**

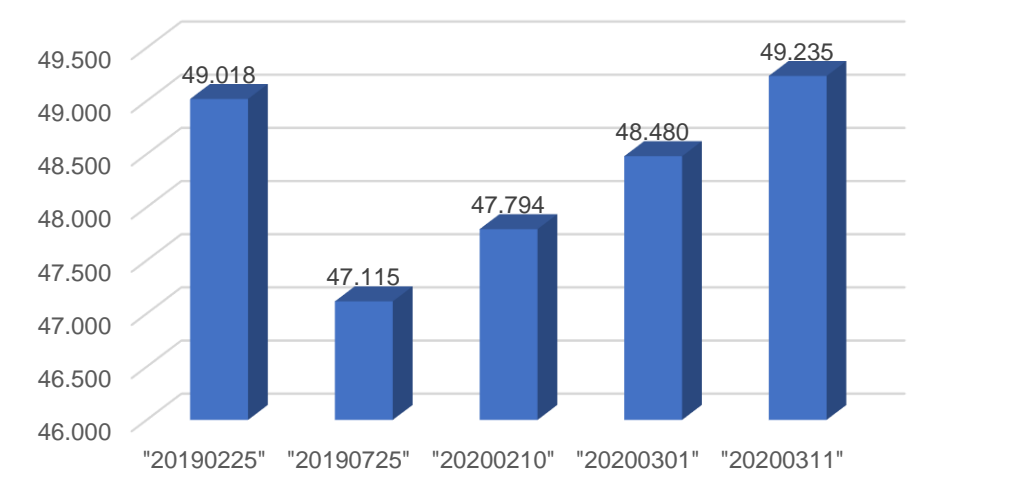

#### **Área en metros cuadrados**

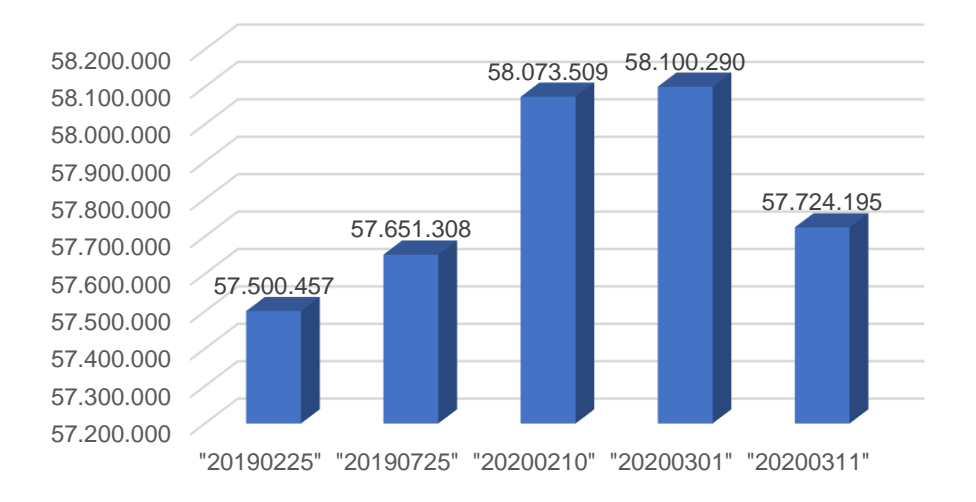

#### **Relación de perímetros sobre Área**

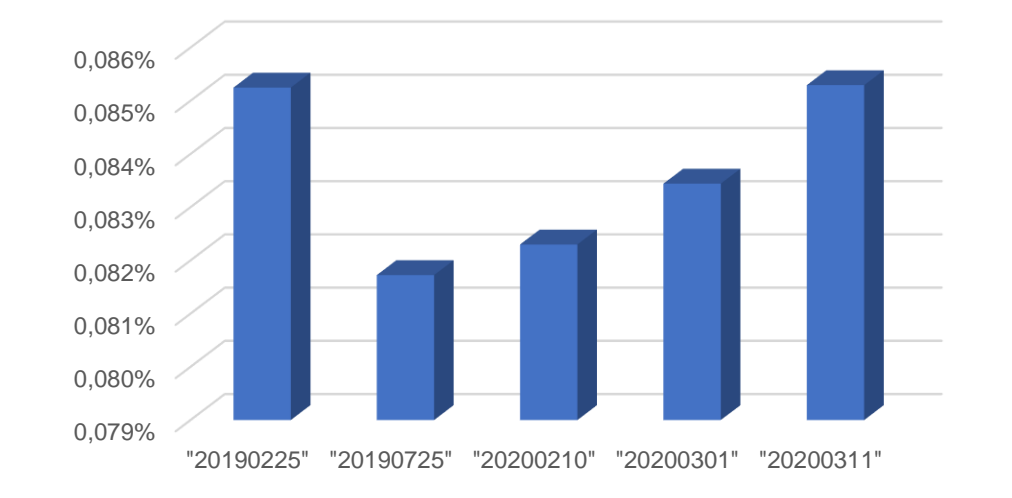

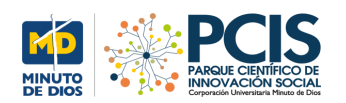

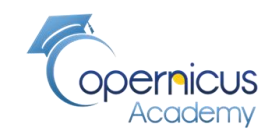

#### **Diferencias en la métrica por fechas**

#### **Diferencias de Áreas en metros cuadrados**

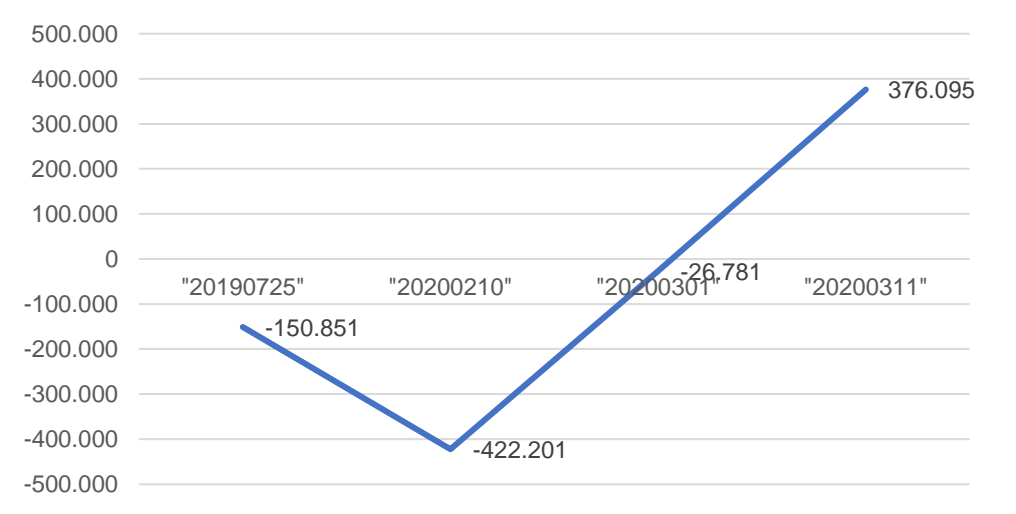

#### **Diferencias de Perímetro en metros lineales**

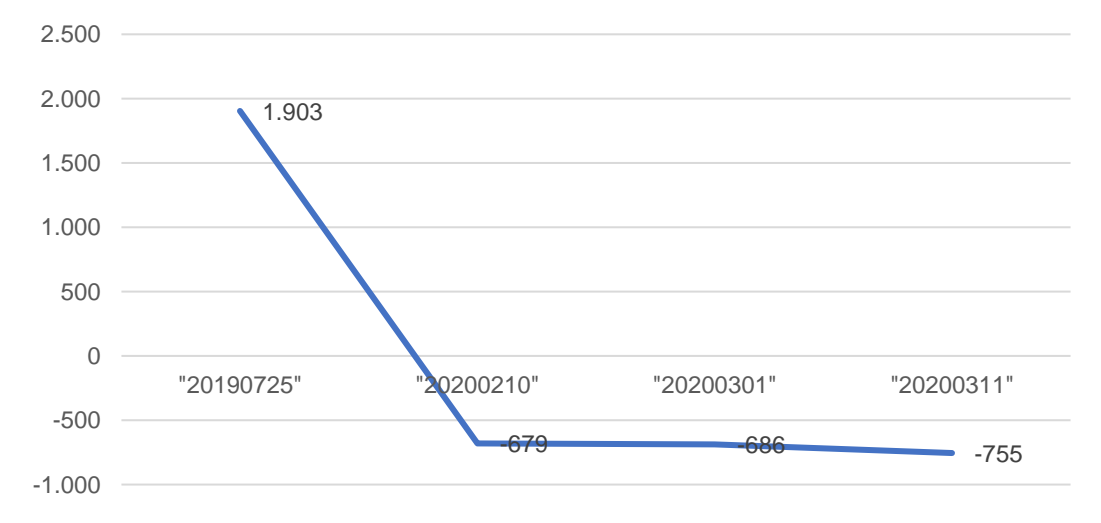

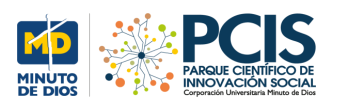

#### **La población: Aquitania**

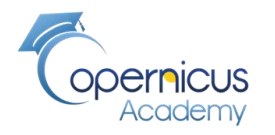

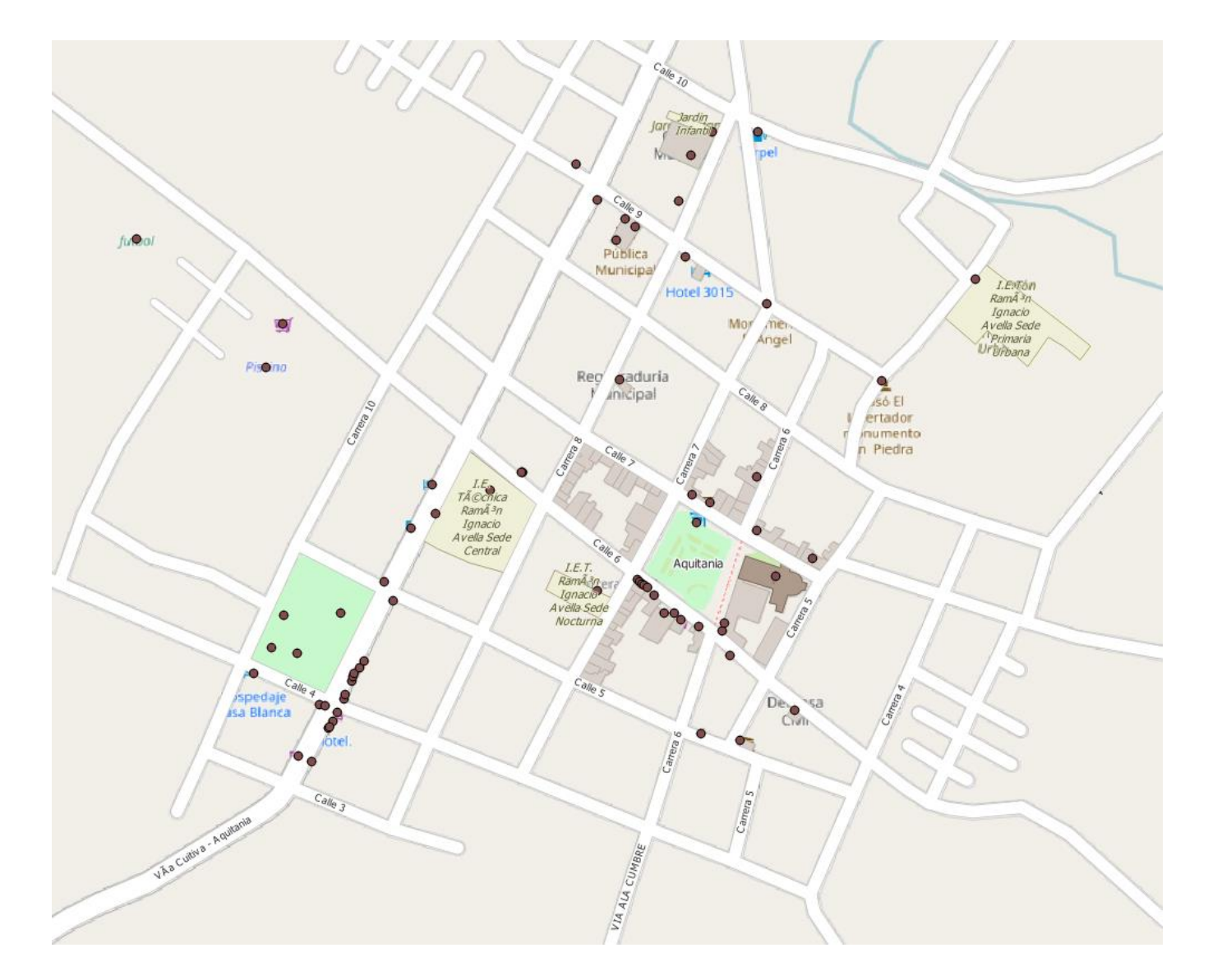

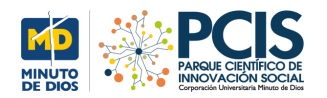

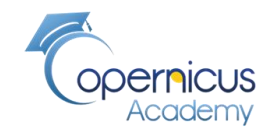

#### **La ubicación de la Laguna en el territorio**

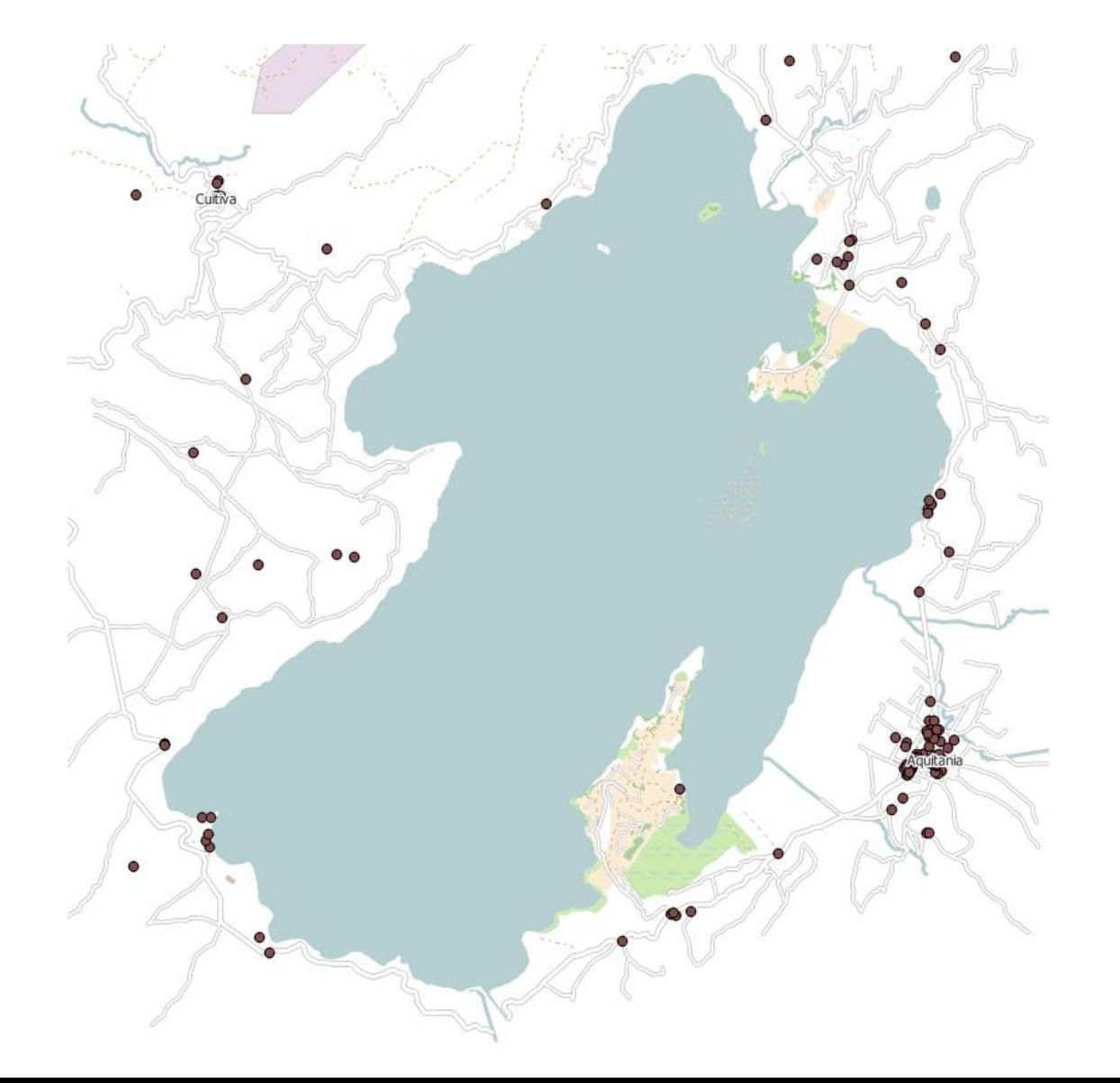

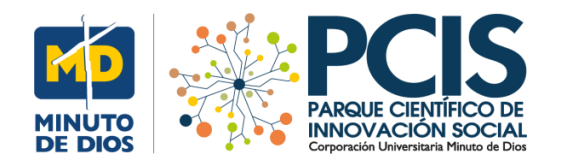

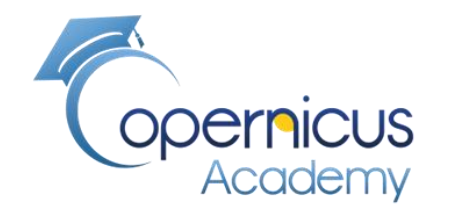

# FIN